## **Computing Learning Journey**

**Digital Literacy** 

**Computer Science** 

Information Technology Skills for L

The transfer ICT skills into college, employment and life skills

**CHELVESTON ROAL** 

Intent: At Chelveston Road, Computing helps students acquire the necessary life skills they will need for when they move on into employment, college and daily life. We recognise that technology is everywhere and will play a pivotal part in students' lives. Therefore, we want to model and educate our students on how to use technology positively, responsibly and safely. Our curriculum encompasses computer science, information technology and digital literacy.

Implementation: We have created units of work that will embed and cover every element of the computing curriculum. The knowledge/skills 'I Can' statements build year on year to deepen and challenge our learners. Aa well as students accessing one lesson of computing each week, computing is also embedded across the curriculum.

Impact: Our students enjoy and value the curriculum we deliver. We will constantly ask the WHY behind their learning and not just the HOW. We want students to discuss, reflect and appreciate the impact computing has on their learning, development and well being. CRS use CREATE trackers and Go4schools for assessment. The system enables us to identify gaps in teaching and learning, determine where intervention is needed and measure progress within and across the school. Our Go4schools data shows us that all students are on track to meet their teacher target. The targets are informed and challenging. Students develop life-long skills to support them in contexts beyond the classroom.

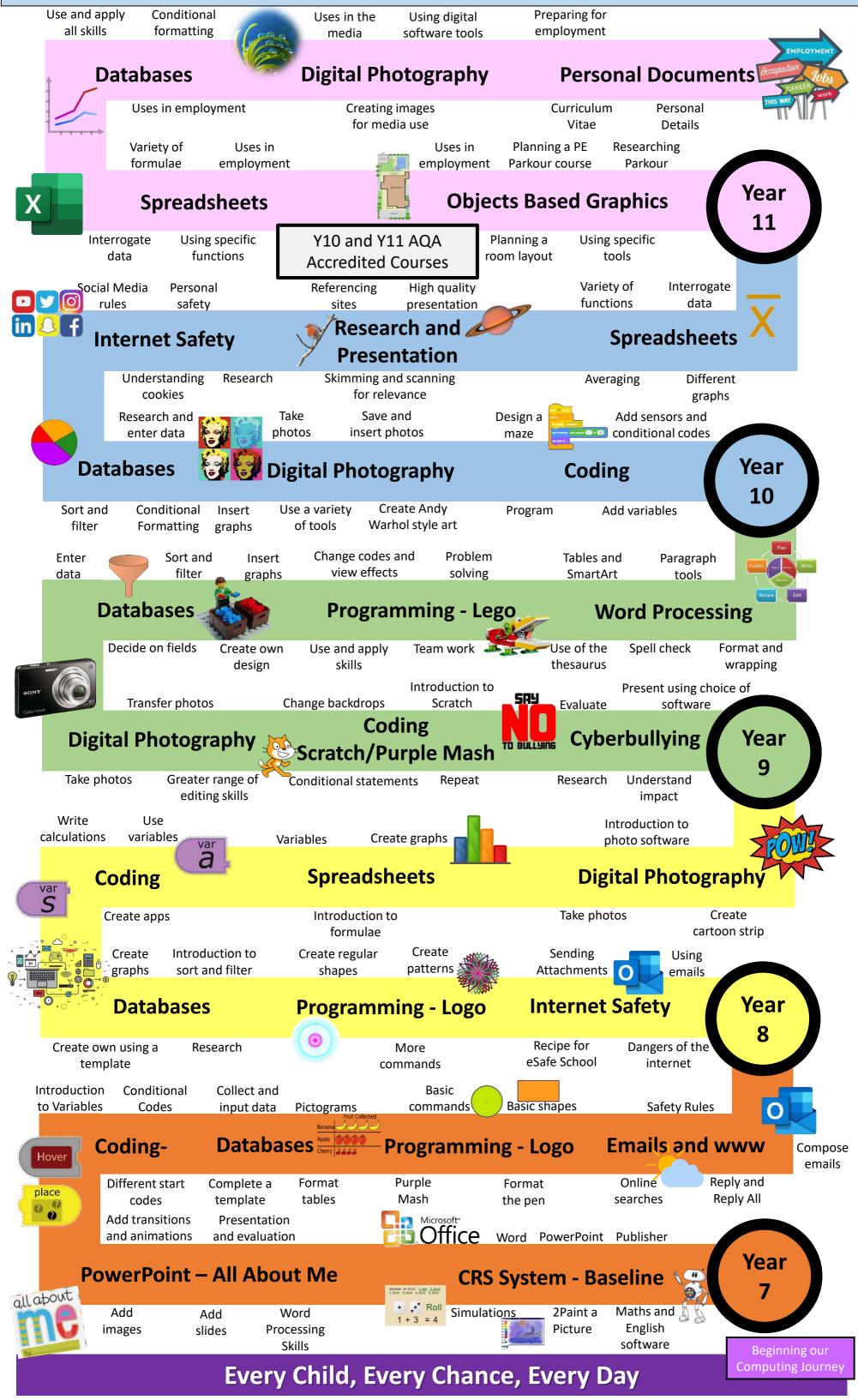